# **Table of Contents**

| DPS 8 Editor - Loops and Arrays Overview | 1  |
|------------------------------------------|----|
| Loops                                    | 2  |
| Screens                                  | 7  |
| Processing                               |    |
| Arrays                                   | 15 |
| Screens                                  | 17 |
| Processing                               |    |

## **DPS 8 Editor - Loops and Arrays Overview**

- Loops and Arrays are used in DPS 8 to allow a document to contain any number of items, such as Directors in Articles Of Incorporation and Stockholders in Securities in the Corporation Area Of Law
  - It is easier to create a new Loop and new Array by Copying a Loop or an Array from an existing Module then pasting it in your new Module

<Root level>

### Loops

- The following Printouts show:
  - A standard Loop in Screens 66 76

```
Page 1 of 4
                      Articles Of Incorporation (AR03)
                                                              May 12, 2022 2:01:54 PM
 Invisible Screen (O30)
  Visible: FALSE
  Code: ASSIGN(S2, 1)
 You Would Like To (O33)
  ParentPlus: (N46.1>0)
  Code: IF(DONE(0), GOTO(N46.1))
  IF((O33.5=1), GOTO(N46.1))
  ASSIGN(N36.1, "")
  ASSIGN(N37.1, N76.1.1)
  ASSIGN(N73.1, N76.1.1)
  ASSIGN(N74.0, N76.1.1)
  ASSIGN(N72.2, "")
    Add Another Director
      Formatting: SETCALC
    Change A Director
    Delete A Director
    Move A Director
    You Are Finished With Directors
 New Director Should Be Added After (N36)
  Code: ASSIGN(S2, (DROPVALUE(N36.1)+1))
  INSERT(N76.0.S2, "")
  ASSIGN(N76.0.S2, "")
  ASSIGN(N46.1, (N46.1+1))
    Director
      Formatting: UL
      Lookup: DROPARRAY(N76.1,FIRST,LAST,NOBLANK,(DEFAULT=LAST))
    S2 Is Number Of Prior Director
      Visible: FALSE
 Information Should Be Changed For (N37)
  Code: ASSIGN(S2, DROPVALUE(N37.1))
    Director
      Formatting: UL
      Lookup: DROPARRAY(N76.1,NOBLANK)
    S2 Is Number Of Director
      Visible: FALSE
```

Page 2 of 4 Articles Of Incorporation (AR03) May 12, 2022 2:01:54 PM Director To Be Deleted (N73) Code: ASSIGN(S2, DROPVALUE(N73.1)) REMOVE(N76.0.S2, "") ASSIGN(N46.1, (N46.1-1)) IF((N46.1=0), GOTO(N75.1)) GOTO(O33.1) Director Formatting: UL Lookup: DROPARRAY(N76.1,NOBLANK) S2 Is Number Of Director Visible: FALSE Director To Be Moved (N74) Code: ASSIGN(N74.3, DROPVALUE(N74.1)) ASSIGN(N74.4, (DROPVALUE(N74.2)+1)) MOVE(N76.0.N74.3, N76.0.N74.4) GOTO(O33.1) Director To Be Moved Formatting: UL Lookup: DROPARRAY(N76.1,NOBLANK) Director Should Be Moved After Director Formatting: UL Lookup: DROPARRAY(N76.1,FIRST,NOBLANK) Number Of Director To Be Moved Visible: FALSE Where Director Is To Be Moved Visible: FALSE Invisible Screen For Loop (N75) Visible: FALSE Code: STARTLOOP(S2, S2)

```
Page 3 of 4
                       Articles Of Incorporation (AR03)
                                                                May 12, 2022 2:01:54 PM
 Director # [S2] (N76)
  Code: SET(D20.S2, "")
  IF((N46.1<1), ASSIGN(N46.1, 1))
  IF(ISBLANK(N76.1.S2), ASSIGN(N46.1, (N46.1-1)))
  IF(ISBLANK(N76.1.S2), ASSIGN(N72.2, 1))
  IF((N72.2=1), REMOVE(N76.0.S2, ""))
  EXITLOOP(S2, (N72.2=1))
  EXITLOOP(S2, ((O33.1+O33.2)>0))
  ASSIGN(N46.1, (N46.1+1))
  ASSIGN(S2, (S2+1))
  ENDLOOP(S2)
    Name Of Director # [S2] (Leave Blank If No More)
      Formatting: ALPHA, REQ
      Lookup: NAME
      Shared: N11.1
    Street Address
      Lookup: STREET
      Shared: N11.2
    City
      Formatting: ALPHA
      Lookup: CITY
      Shared: N11.3
    [N65.2/State]
      Formatting: STATE
      Lookup: STATE
      Shared: N11.4
    Zip Code
      Formatting: ZIP
      Lookup: ZIP
      Shared: N11.5
 Invisible Screen (C27)
  Visible: FALSE
  Code: ASSIGN(N72.2, "")
  IF(((NOT(DONE(0)) AND ((O33.1+O33.2)>0)) AND (N46.1>0)), GOTO(O33.1))
```

#### Page 4 of 4

Articles Of Incorporation (AR03)

May 12, 2022 2:01:54 PM

Invisible Screen (N46)

Visible: FALSE

Code: ASSIGN(N46.1, FORMAT(N46.1, INT))
ASSIGN(N46.2, FORMAT(N46.1, SPINT, LC))
ASSIGN(N46.3, LOOKUP(N46.1, 1, 2, PLURAL))
ASSIGN(N46.4, LOOKUP(N46.1, 1, 3, PLURAL))

ASSIGN(N46.5, LOOKUP(N46.1, 1, 15, PLURAL))

Number Of Initial Directors

Shared: N37.1

Number Of Directors -- Spint -- Lc

Blank / S - Directors Is / Are - Directors Its / Their - Directors

Invisible Screen (N11)

Visible: FALSE

Code: ASSIGN(N11.1, LOOKUP(N46.1, 1, 11, PLURAL))

Blank / Es - Directors

- The following Printout shows:
  - A standard Loop in Processing Records 165 173

| age 1 of 1 | Articles Of Incorporation (AR03)                                                                    | Mar 21, 2022 2:36:54 PN |
|------------|----------------------------------------------------------------------------------------------------|-------------------------|
|            | P. Nothing for loop #165<br>de to Execute: STARTLOOP(P1, 1)                                         |                         |
| @132       | ? Director(s) #166                                                                                  |                         |
|            | 66 Return tab street of director #167<br>ode: NOT(ISBLANK(N76.2.P1))                                |                         |
|            | 666 Return tab city of director #168<br>ode: NOT(ISBLANK(N76.3.P1))                                 |                         |
|            | 66 Return tab  #169<br>ode: ISBLANK(N76.3.P1)                                                       |                         |
| _          | 666 Comma #170<br>ode: (NOT(ISBLANK(N76.3.P1)) AND NOT(ISBLA                                        | NK(N76.4.P1)))          |
|            | 66 Space state of director #171<br>ode: NOT(ISBLANK(N76.4.P1))                                      |                         |
|            | 666 Space zip code of director #172<br>ode: NOT(ISBLANK(N76.5.P1))                                  |                         |
| Coc<br>EXI | P. Nothing for loop #173<br>de to Execute: ASSIGN(P1, (P1+1))<br>TLOOP(P1, (P1>N46.1))<br>DLOOP(P1) |                         |

#### DPS 8 Editor - Loops and Arrays Overview >

#### Screens

- Explanation regarding coding of Screens:
  - O30 Is an Invisible Screen which assigns the value of 1 to Counter S2
  - O33 Code means:
    - IF(DONE(0),GOTO(N46.1)) If the Document is produced exits the Loop
    - IF((O33.5=1),GOTO(N46.1)) If Line 5 is selected exits the Loop
    - By selecting a Line determines whether a Director is to be added, a Director is to be changed, a Director is to be deleted, a Director is to be moved or you are finished with Directors
    - ASSIGN(N36.1,""), ASSIGN(N37.1,N76.1.1), ASSIGN(N73.1,N76.1.1) AND ASSIGN(N74.1,N76.1.1) - assigns default answers to those Screen Lines
    - ASSIGN(N72.2,"") sets switch that is in a Loop
    - SETCALC makes sure that all Code on this and subsequent Screens is executed
  - N36 For adding a Director, Code means:
    - ASSIGN(S2,(DROPVALUE(N36.1)+1)) sets the Counter to one more than the number of the Director selected in the drop-down box
    - INSERT(N76.0.S2,"") inserts a N76 Screen at the location S2
    - ASSIGN(N76.0.S2,"") blanks all of the Lines on the inserted N76
    - ASSIGN(N46.1,(N46.1+1)) increases the number of Directors by one
    - DROPARRAY(N76.1,FIRST,LAST,NOBLANK,(DEFAULT=LAST)) creates a
      drop-down list for the first line from the answers in N76.1, with no blank option and an
      option for At Beginning and At End where the default answer is At End
  - N37 For changing a Director, Code means:
    - ASSIGN(S2,(DROPVALUE(N37.1)) sets the Counter to the number of the Director selected in the drop-down box
    - **DROPARRAY(N76.1,NOBLANK)** creates a drop-down list for the first line from the answers in N76.1, with no blank option
  - N73 For deleting a Director. Code means:
    - ASSIGN(S2,(DROPVALUE(N73.1)) sets the Counter to the number of the Director selected in the drop-down box
    - REMOVE(N76.0.S2,"") remove the N76 Screen at location S2
    - ASSIGN(N46.1,(N46.1-1)) decreases the number of Directors by one
    - IF((N46.1=0),GOTO(N75.1)) If the number of Directors is 0 goes to the beginning of the Loop
    - GOTO(O33.1)) goes to O33 to determine what next to do for Directors
    - **DROPARRAY(N76.1,NOBLANK)** creates a drop-down list for the first line from the answers in N76.1, with no blank option

- N74 For moving a Director, Code means:
  - ASSIGN(N74.3,(DROPVALUE(N74.1)) sets the Counter to the number of the Director selected in the drop-down box
  - ASSIGN(N74.4,(DROPVALUE(N74.2)+1)) sets the Counter to the number of the Director selected in the drop-down box plus 1
  - MOVE(N76.0.N74.3, N76.0.N74.4) move the N76 Screen from location N74.3 to location N74.4
  - GOTO(O33.1)) goes to O33 to determine what next to do for Directors
  - DROPARRAY(N76.1,NOBLANK) creates a drop-down list for the first line from the answers in N76.1, with no blank option
  - **DROPARRAY(N76.1,NOBLANK)** creates a drop-down list for the first line from the answers in N76.1, with a first and a no blank option
- N75 Is an Invisible Screen which starts the loop S2 with an initial value of S2
- N76 For entering information regarding a Director
  - SET(D20.S2,"") sets the Counter D20.S2 to blank
  - IF(ISBLANK(N76.1.S2,ASSIGN(N46.1,(N46.1-1))) if the name of the Director is blank, reduces the number of Directors by 1
  - IF(ISBLANK(N76.1.S2,ASSIGN(N72.2,1)) if the name of the Director is blank, sets the switch N72.2 to 1
  - IF((N72.2=1), REMOVE(N76.0.S2, "")) if Switch N72.2 is 1, removes the N76 Screen at location S2
  - EXITLOOP(S2, (N72.2= 1)) if Switch N72.2 is 1, exits loop S2
  - EXITLOOP(S2, ((033.1 +033.2) > 0)) if O33.1 plus O33.2 is greater than zero, exits loop S2
  - ASSIGN(N46.1, (N46.1 +1)) increases the number of Directors by one
  - ASSIGN(S2, (S2+1)) increases S2 by one
  - ENDLOOP(S2) end of Loop S2
  - Formatting: ALPHA,REQ Formats as alpha and is required see other formatting codes
  - Lookup: NAME is a name see other lookup codes
  - Shared: N11.1 is shared among documents in this area of law as N11.1 see other shared codes
- C27 Is an Invisible Screen which may then go to screen O33
  - IF(((NOT(DONE(O)) AND ((033.1 +033.2) > 0)) AND (N46.1 > 0)), GOT0(033.1)) if
    the document is not being produced and O33.1 plus O33.2 is greater than zero and the
    number of the Directors is greater than zero go to O33 to determine what next to do for
    Directors
- N46 Is an Invisible Screen which assigns variables, Code means, based on the value of N46.1:
  - ASSIGN(N46.1, FORMAT(N46.1, INT)) assigns to N46.1 the value of N46.1 as an integer i.e. 5
  - ASSIGN(N46.2, FORMAT(N46.1, SPINT, LC)) assigns to N46.2 the value of N46.1 as a lower case spelled out integer - i.e. five
  - ASSIGN(N46.3, LOOKUP(N46.1, 1, 2, PLURAL)) assigns to N46.3 the value of column 2 from the Lookup Table PLURAL - i.e. s
  - ASSIGN(N46.4, LOOKUP(N46.1, 1, 3, PLURAL)) assigns to N46.4 the value of column 3 from the Lookup Table PLURAL - i.e. are
  - ASSIGN(N46.5, LOOKUP(N46.1I 1I 15, PLURAL)) assigns to N46.5 the value of column 15 from the Lookup Table PLURAL - i.e. their

- N11 Is an Invisible Screen which assigns variable, Code means, based on the value of N46.1:
  - ASSIGN(N11.1, LOOKUP(N46.1, 1, 11, PLURAL)) assigns to N11.1 the value of column 11 from the Lookup Table PLURAL - i.e. blank

### DPS 8 Editor - Loops and Arrays Overview > Loops >

### **Processing**

- Explanation regarding coding of Processing:
  - #165 Is the beginning of loop P1
    - Document is blank
    - Code executed is: STARTLOOP(P1, 1) P1 is initially 1
  - #166 Is information regarding Director # P1
    - Document has name of Director # P1
  - #167 Is information regarding Director # P1
    - Document inserts if N76 .2.P1 is not blank and has a line return and tab and the street of Director # P1
  - #168 Is information regarding Director # P1
    - Document inserts if N76 .3.P1 is not blank and has a line return and tab and the city of Director # P1
  - #169 Is information regarding Director # P1
    - Document inserts if N76 .3.P1 is blank and has a line return and tab
  - #170 Is information regarding Director # P1
    - Document inserts if N76 .3.P1 and N76.4 are not blank and has a comma
  - #171 Is information regarding Director # P1
    - Document inserts if N76 .4.P1 is not blank and has the state of Director # P1
  - #172 Is information regarding Director # P1
    - Document inserts if N76 .5.P1 is not blank and has a space and the zip code of Director # P1
  - #173 Is the end of loop P1
    - Document is blank
    - Code executed is:
      - ASSIGN(P1, (P1+1)) increase P1 by 1
      - EXITLOOP(P1 / (P1 > N46.1)) exit loop P1 if P1 is greater than number of Directors
      - ENDLOOP(P1) the end of loop P1 so go to the beginning of loop P1

DPS 8 Editor - Loops and Arrays Overview > Loops >

### **Arrays**

- Arrays are Loops withion Loops and are used in DPS 8 to allow a document to contain any number of items, such as Shareholders in Securities in the Corporation Area Of Law
- Information from screens is stored in an array. The letter is the type of screen, e.g. N, C, T and O.
  The first number is the screen number, the second number is the row and the third number is the
  column of the array. If 0 is the second or third number the entire row or column is being
  referenced. Examples are:
  - N4.3.5 -- Is screen N4. The cell referred to is in row 3 and column 5
  - N4.0.5 -- Is screen N4. The column referred to is 5
  - N4.1.0 -- Is screen N4. The row referred to is 1

- The following Printouts show:
  - The interior Loop showing Stockholders for Stock Certificate # P1 in Screens 164 176

```
Page 1 of 4
                             Securities (CO50)
                                                               May 16, 2022 2:45:21 PM
Invisible Screen (C18)
  Visible: FALSE
  Code: ASSIGN(S2, 1)
  ASSIGN(N74.0.0, "")
 For Certificate # [N52.1.S1] You Would Like To (O16)
  ParentPlus: (N78.1.S1>0)
  Code: IF(DONE(0), GOTO(N78.1))
  IF((O16.5.S1=1), GOTO(N78.1))
  ASSIGN(N68.1.S1, "")
  ASSIGN(N69.1.S1, N75.S1.1)
  ASSIGN(N70.1.S1, N75.S1.1)
  ASSIGN(N71.0.S1, N75.S1.1)
  ASSIGN(N11.3, "")
    Add Another Shareholder
      Formatting: SETCALC
    Change A Shareholder
    Delete A Shareholder
    Move A Shareholder
    You Are Finished With Shareholders
 New Shareholder Should Be Added After (N68)
  Code: ASSIGN(S2, (DROPVALUE(N68.1.S1)+1))
  INSERT(N75.S1.S2, "")
  ASSIGN(N75.S1.S2, "")
  ASSIGN(N74.0.0, "")
  ASSIGN(N78.1.S1, (N78.1.S1+1))
    Shareholder
      Formatting: UL
      Lookup: DROPARRAY(N75.S1,FIRST,LAST,NOBLANK,(DEFAULT=LAST))
    S2 Is Number Of Prior Shareholder
      Visible: FALSE
 Information Should Be Changed For (N69)
  Code: ASSIGN(S2, DROPVALUE(N69.1.S1))
  ASSIGN(N74.1.S2, N75.S1.S2)
    Shareholder
      Formatting: UL
      Lookup: DROPARRAY(N75.S1,NOBLANK)
    S2 Is Number Of Shareholder
      Visible: FALSE
```

Page 2 of 4 Securities (CO50) May 16, 2022 2:45:21 PM

Shareholder To Be Deleted (N70)

Code: ASSIGN(S2, DROPVALUE(N70.1.S1))

REMOVE(N75.S1.S2, "R")

ASSIGN(N78.1.S1, (N78.1.S1-1))

IF((N78.1.S1=0), GOTO(N72.1))

GOTO(016.1)

Shareholder

Formatting: UL

Lookup: DROPARRAY(N75.S1,NOBLANK)

S2 Is Number Of Shareholder

Visible: FALSE

Shareholder To Be Moved (N71)

Code: ASSIGN(N71.3, DROPVALUE(N71.1.S1))

ASSIGN(N71.4, (DROPVALUE(N71.2.S1)+1))

MOVE(N75.S1.N71.3, N75.S1.N71.4)

GOTO(016.1)

Shareholder To Be Moved

Formatting: UL

Lookup: DROPARRAY(N75.S1,NOBLANK)

Shareholder Should Be Moved After Shareholder

Formatting: UL

Lookup: DROPARRAY(N75.S1,FIRST,NOBLANK)

Number Of Shareholder To Be Moved

Visible: FALSE

Where Shareholder Is To Be Moved

Visible: FALSE

Invisible Screen For Start Of Loop S2 (N72)

Visible: FALSE

Code: STARTLOOP(S2, S2)

Page 3 of 4 Securities (CO50) May 16, 2022 2:45:21 PM

Shareholder Of Certificate # [N52.1.S1] (N74)

Code: IF((N78.1.S1<1), ASSIGN(N78.1.S1, 1))

IF(ISBLANK(N74.1.S2), ASSIGN(N78.1.S1, (N78.1.S1-1)))

IF(ISBLANK(N74.1.S2), ASSIGN(N11.3, 1))
IF((N11.3=1), REMOVE(N75.S1.S2, "R"))

EXITLOOP(S2, (N11.3=1)) ASSIGN(N75.S1.S2, N74.1.S2)

Name Of Shareholder # [S2] (Leave Blank If No More)

Formatting: ALPHA,REQ

Lookup: NAME

Invisible Screen For Information In Loop (N75)

Visible: FALSE ParentPlus: FALSE Name Of Shareholder

Invisible Screen For End Of Loop S2 (C58)

Visible: FALSE

Code: EXITLOOP(S2, ((O16.1.S1+O16.2.S1)>0))

ASSIGN(N78.1.S1, (N78.1.S1+1))

ASSIGN(S2, (S2+1)) ENDLOOP(S2)

Invisible Screen For Start Of Loop (C125)

Visible: FALSE

Code: STARTLOOP(S8, 1)

Invisible Screen For End Of Loop (C126)

Visible: FALSE

Code: ' Remove blanks at end of array

ASSIGN(S9, (N78.1.S1+1)) REMOVE(N75.S1.S9, "R") ASSIGN(S8, (S8+1)) EXITLOOP(S8, (S8>20))

ENDLOOP(S8)

#### Page 4 of 4 Securities (CO50) May 16, 2022 2:45:21 PM

Invisible Screen (N78)

Visible: FALSE

Code: ASSIGN(N11.3, "")

ASSIGN(N78.2.S1, LOOKUP(N78.1.S1, 1, 3, PLURAL))

ASSIGN(N78.3.S1, LOOKUP(N78.1.S1, 1, 2, PLURAL))

ASSIGN(N78.4.S1, LOOKUP(N78.1.S1, 1, 7, PLURAL))

ASSIGN(N78.5.S1, FORMAT(N78.3.S1, CAPS))

IF(((NOT(DONE(0)) AND ((O16.1.S1+O16.2.S1)>0)) AND (N78.1.S1>0)), GOTO(O16.1))

Number Of Shareholders

Is / Are -- Owners Of Certificate

S -- Owners Of Certificate

Does / Do -- Owners Of Certificate

S -- Owners Of Certificate - Caps

- The following Printout shows:
  - The interior loop showing Stockholders for Stock Certificate # P1 in Processing Records 119 - 124

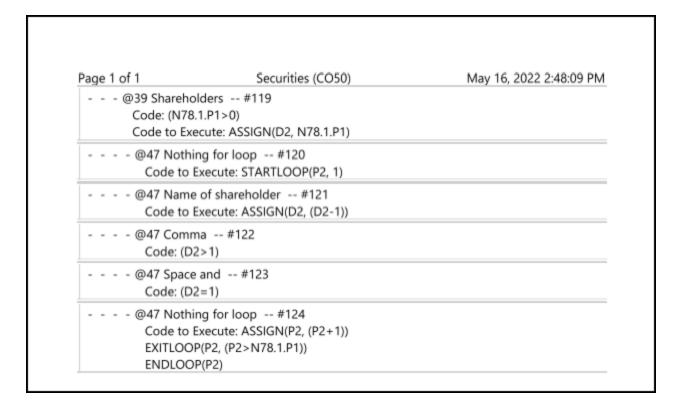

#### DPS 8 Editor - Loops and Arrays Overview >

#### Screens

#### Explanation regarding coding of Screens:

- C18 Is an Invisible Screen which assigns the value of 1 to Counter S2 and sets all N74 lines to blank
- O16 Code means:
  - ParentPlus: (N78.1.S1 > 0) Screen appears only if number of Stockholders is greater than zero
  - IF(DONE(0),GOTO(N78.1)) If the Document is produced exits the Loop
  - IF((O16.5=1),GOTO(N79.1)) If Line 5 is selected exits the Loop
  - By selecting a Line determines whether a Stockholder is to be added, a Stockholder is to be changed, a Stockholder is to be deleted, a Stockholder is to be moved or you are finished with Stockholders
  - ASSIGN(N68.1.S1,""), ASSIGN(N69.1.S1,N75.S1.1), ASSIGN(N70.1.S1,N75.S1.1)
     AND ASSIGN(N71.0.S1,N75.S1.1) assigns default answers to those Screen Lines
  - ASSIGN(N11.3,"") sets switch that is in a Loop
  - SETCALC makes sure that all Code on this and subsequent Screens is executed
- N68 For adding a Stockholder, Code means:
  - ASSIGN(S2,(DROPVALUE(N68.1.S1)+1)) sets the Counter to one more than the number of the Stockholders selected in the drop-down box
  - INSERT(N75.S1.S2,"") inserts a N75 Screen at the location S1.S2
  - ASSIGN(N75.S1.S2,"") blanks the inserted N75
  - ASSIGN(N74.0.0,"") blanks all lines of N74
  - ASSIGN(N78.1.S1,(N78.1.S1+1)) increases the number of Stockholders by one
  - DROPARRAY(N75.S1,FIRST,LAST,NOBLANK,(DEFAULT=LAST)) creates a
    drop-down list for the first line from the answers in N75.S1, with no blank option and an
    option for At Beginning and At End where the default answer is At End
- N69 For changing a Stockholder, Code means:
  - ASSIGN(S2,(DROPVALUE(N69.1.S1)) sets the Counter to the number of the Stockholder selected in the drop-down box
  - ASSIGN(N74.1.S2,N75.S1.S2) inserts the current name of Stockholder
  - DROPARRAY(N75.S1,NOBLANK) creates a drop-down list for the first line from the answers in N75.S1, with no blank option
- N70 For deleting a Stockholder, Code means:
  - ASSIGN(S2,(DROPVALUE(N70.1.S1)) sets the Counter to the number of the Stockholder selected in the drop-down box
  - REMOVE(N75.S1.S2,"R") remove the N75 Screen at location S1.S2
  - ASSIGN(N78.1.S1,(N78.1.S1-1)) decreases the number of Stockholders by one
  - IF((N78.1.S1=0),GOTO(N72.1)) If the number of Stockholders is 0 goes to the beginning of the Loop
  - GOTO(O16.1)) goes to O33 to determine what next to do for Stockholders
  - DROPARRAY(N75.S1,NOBLANK) creates a drop-down list for the first line from the answers in N75.S1, with no blank option

- N71 For moving a Stockholder, Code means:
  - ASSIGN(N71.3,(DROPVALUE(N71.1.S1)) sets the Counter to the number of the Stockholder selected in the drop-down box:
  - ASSIGN(N71.4,(DROPVALUE(N71.2.S1)+1) sets the Counter to the number of the Stockholder selected in the drop-down box plus 1
  - MOVE(N75.S1.N71.3, N75.S1.N71.4) move the N75 Screen from location N71.3 to location N71.4
  - GOTO(O16.1)) goes to O163 to determine what next to do for Stockholders
  - DROPARRAY(N75.S1,NOBLANK) creates a drop-down list for the first line from the answers in N75.1, with no blank option
  - DROPARRAY(N75.S1,FIRST,NOBLANK) creates a drop-down list for the first line from the answers in N75.1, with a first and a no blank option
- N72 Is an Invisible Screen which starts the loop S2 with an initial value of S2
- N74 For entering information regarding a Stockholder
  - IF(N78.1.S1<0,ASSIGN(N78.1.S1,1)) if the number of Stockholders is zero change it to 1
  - IF(ISBLANK(N74.1.S2,ASSIGN(N78.1.S1,(N78.1.S1-1))) if the name of the Stockholder is blank, reduces the number of Stockholders by 1
  - IF(ISBLANK(N74.1.S2,ASSIGN(N11.3,1)) if the name of the Stockholder is blank, sets the switch N11.3 to 1
  - IF((N11.3=1), REMOVE(N75.S1.S2, "R")) if Switch N11.3 is 1, removes the N75 Screen at location S1.S2
  - EXITLOOP(S2, (N11.3=1)) if Switch N11.3 is 1, exits loop S2
  - ASSIGN(N75.S1.S2, N74.1.S2)) inserts the name of the Stockholder in N75.S1.S2
- N75 Invisible screen for storing the name of the Stockholder
- C58 Invisible screen for end of loop S2
  - EXITLOOP(S2, ((016.1.S1 +016.2.S1) > 0)) if O16.1.S1 plus O16.2.S1 is greater than zero, exits loop S2
  - ASSIGN(N78.1.S1, (N78.1.S1+1)) increases number of Stockholders one
  - ASSIGN(S2, (S2+1)) increases S2 by one
  - ENDLOOP(S2) end of Loop S2
- N78 Is an Invisible Screen which assigns variables, Code means, based on the value of N78.1.S1:
  - ASSIGN(N11.3,"") assigns switch N11.3 to blank not in loop
  - ASSIGN(N78.2.S1, LOOKUP(N78.1.S1, 1, 3, PLURAL)) assigns to N78.2.S1 tthe value of column 3 from the Lookup Table PLURAL i.e. are
  - ASSIGN(N78.3.S1, LOOKUP(N78.1.S1, 1, 2, PLURAL)) assigns to N78.3.S1 the value of column 2 from the Lookup Table PLURAL - i.e. s
  - ASSIGN(N78.4.S1, LOOKUP(N78.1.S1, 1, 7, PLURAL)) assigns to N78.4.S1 the value of column 7 from the Lookup Table PLURAL - i.e. doAre
  - ASSIGN(N78.5.S1, FORMAT(N78.3.S1, CAPS)) assigns to N78.5.S1 the value of N78.3.S1 in caps - i.e. S

#### DPS 8 Editor - Loops and Arrays Overview > Arrays >

### **Processing**

- Explanation regarding coding of Processing:
  - #119 Is the beginning of list of Stockholders
    - Document inserts if N78 .1.P1 is greater than zero not blank and Document is blank
    - Code executed is: ASSIGN(P2, N78.1.P1) sets D2 to the number of Stockholders in Certificate P1
  - #120 Is the beginning of loop P2
    - Document is blank
    - Code executed is: STARTLOOP(P2, 1) P2 is initially 1
  - #121 Is information regarding Stockholder # P2
    - Document has name of Stockholder # P2
    - Code executed is: ASSIGN(D2, (D2-1)) reduces D1 by 1
  - #122 Is information regarding Stockholder # P2
    - Document inserts if D2 is greater than 1 and has a comma
  - #123 Is information regarding Stockholder # P2
    - Document inserts if D2 is equal to 1 and has a space and an and
  - #124 Is the end of loop P2
    - Document is blank
    - Code executed is:
      - ASSIGN(P2, (P2+1)) increase P2 by 1
      - EXITLOOP(P2,(P2 > N78.1.P1)) exit loop P2 if P2 is greater than number of Stockholders in Certificate P1
      - ENDLOOP(P2) the end of loop P2 so go to the beginning of loop P2

DPS 8 Editor - Loops and Arrays Overview > Arrays >